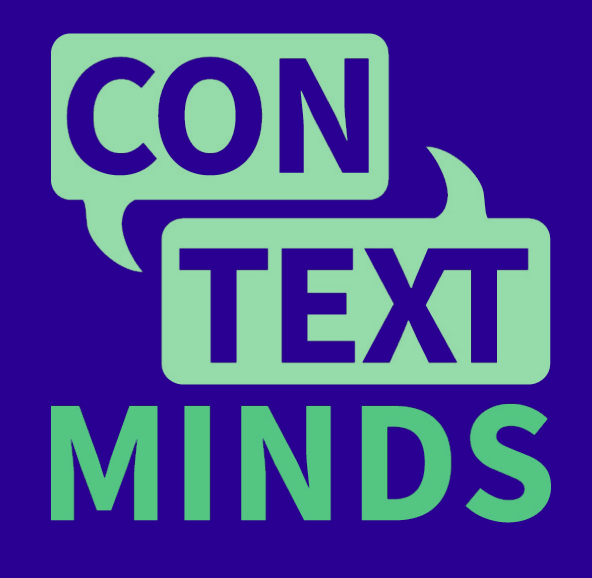

# **POJMOVÉ MAPOVÁNÍ**

## **příručka pro učitele a lektory**

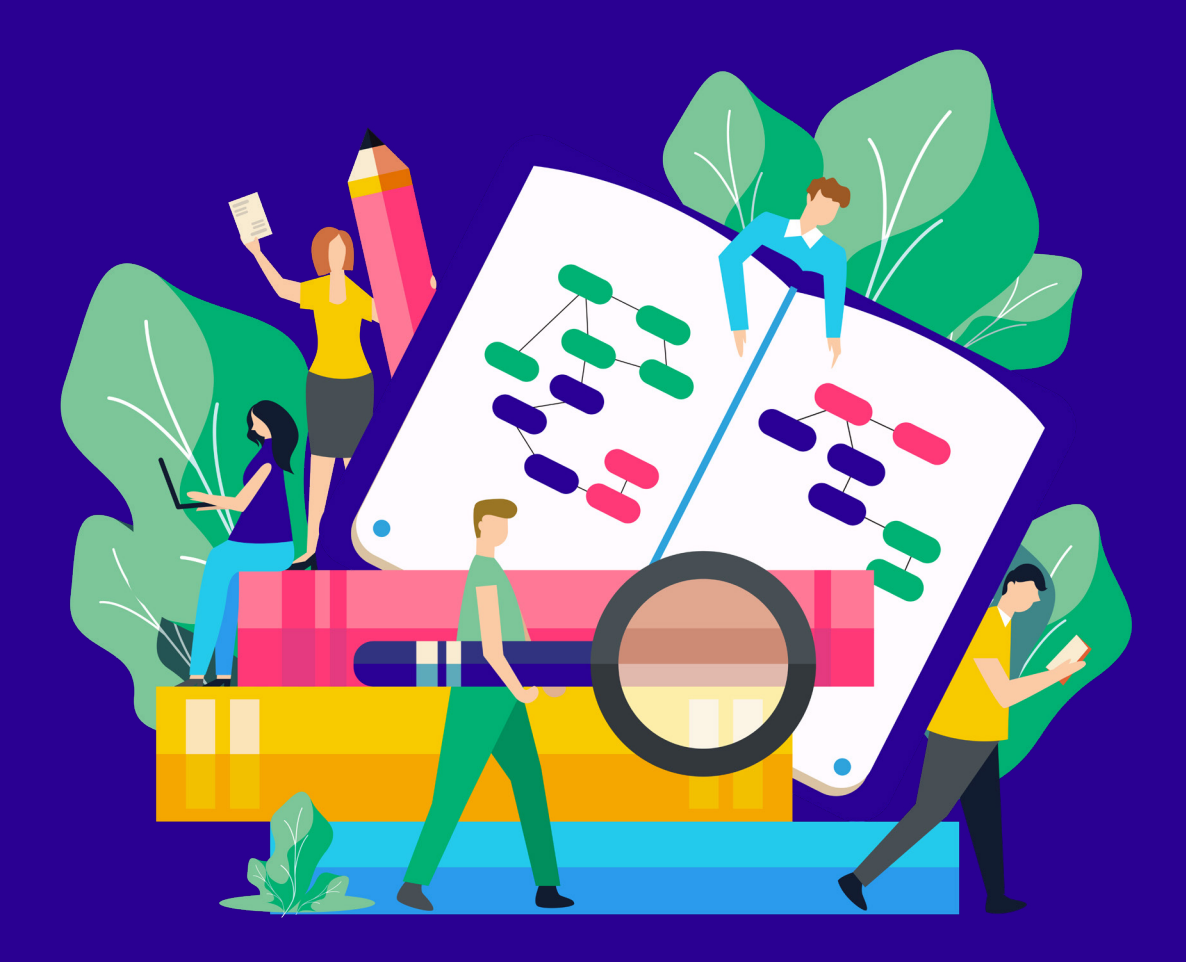

## **Obsah**

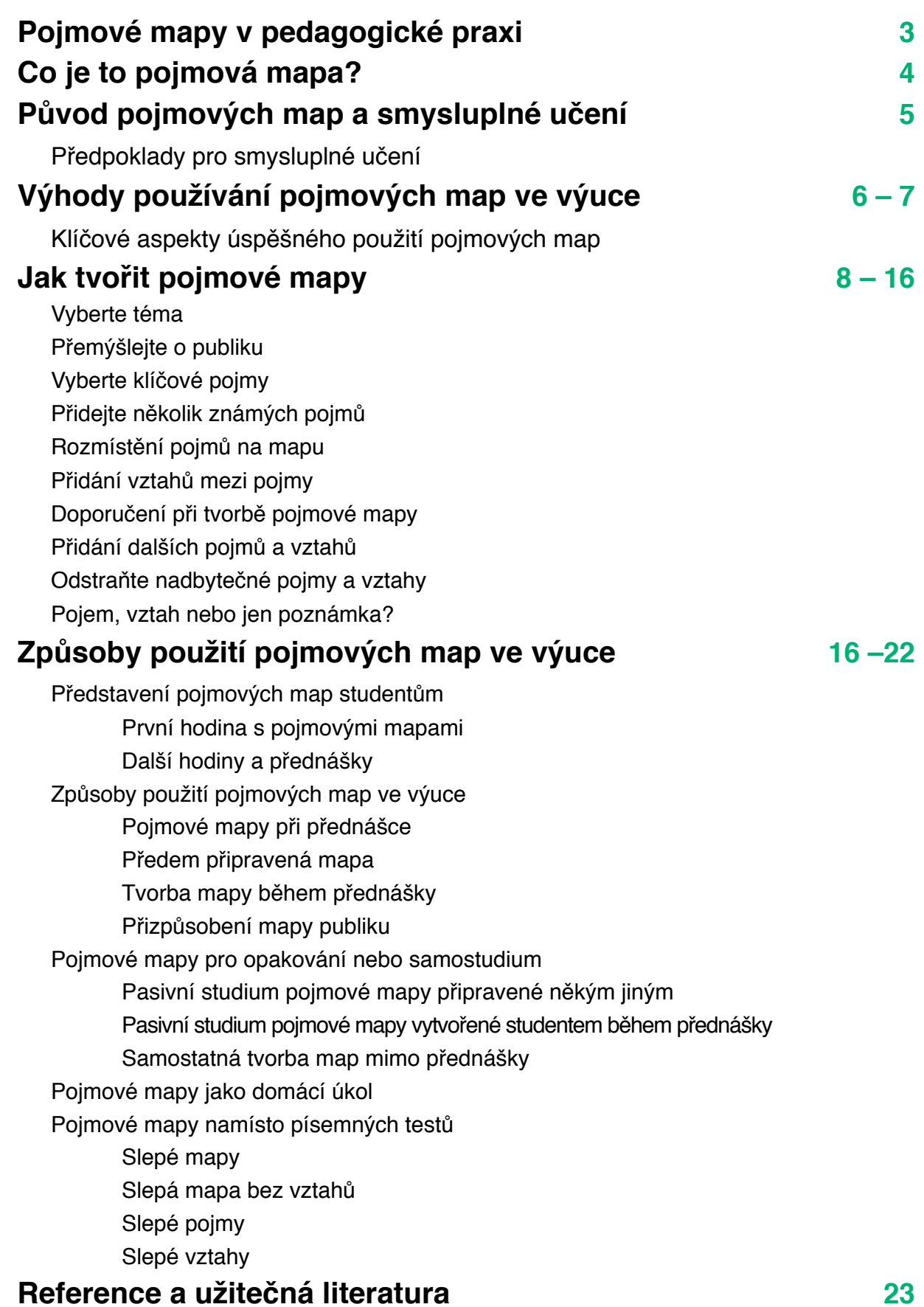

## <span id="page-2-0"></span>**Pojmové mapy v pedagogické praxi**

Pojmové mapy představují digitální vizuální učební pomůcku, která významně podporuje porozumění vyučované látky. Studenti si informace podané v podobě pojmové mapy lépe zapamatují a jsou následně schopni je lépe využít a dosáhnout tak zlepšení studijních výsledků. Tato příručka představí pedagogům teoretické základy pojmových map, klíčové faktory jejich úspěšného zavedení do výuky a způsoby jejich využití.

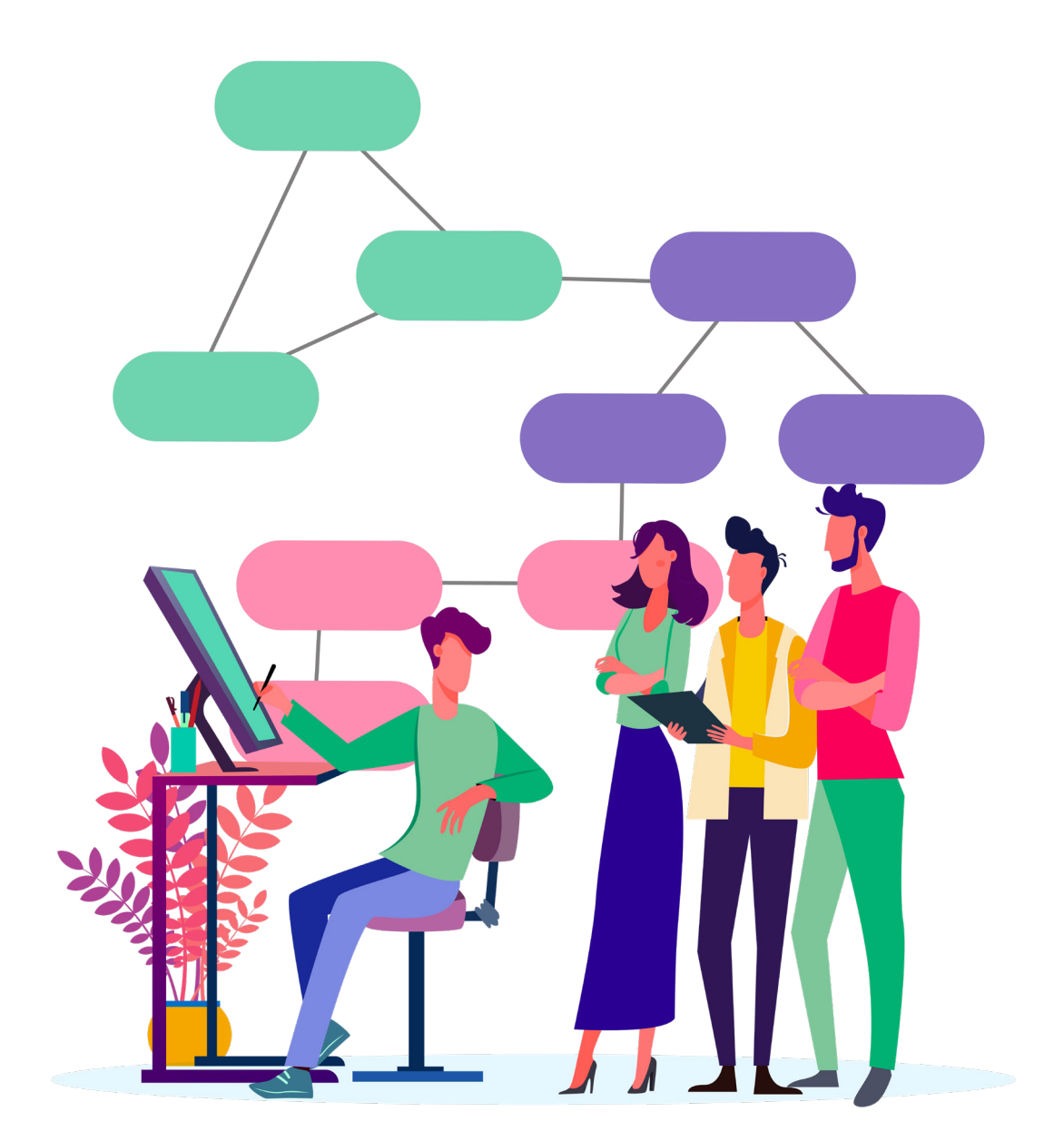

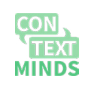

**Pojmové mapování pro učitele a lektory Vyzkoušejte v bezplatné aplikaci na app.contextminds.com**

## <span id="page-3-0"></span>**Co je to pojmová mapa?**

Pojmová mapa představuje způsob, jak v grafické podobě reprezentovat informace, znalosti nebo fakta. Skládá se z pojmů a vztahů mezi nimi. Pojem v mapě je vše, o čem můžeme nebo chceme mluvit, tj. jakýkoliv objekt reálného světa, abstraktní termín, událost nebo dokonce fakt. Pojmy jsou obvykle reprezentovány textem v obdélnících a vztahy jako spojnice mezi obdélníky, se šipkami ukazujícími směr čtení.

Dva pojmy a vztah mezi nimi jsou pak základní jednotkou informace a stavebním blokem pojmových map. Například skutečnost, že Země obíhá Slunce, může být znázorněna jednoduchou pojmovou mapou na obrázku 1. "Obíhá" je vztah, na obrázku reprezentovaný popiskem a dvěma čarami zakončenými šipkou. Slunce a Země jsou dva pojmy.

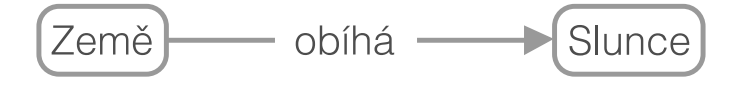

**Obrázek 1:** pojmová mapa, která říká, že Země obíhá kolem Slunce

Pojem v mapě lze propojit libovolným počtem vztahů s jinými pojmy. Abychom to ukázali, můžeme rozšířit naši mapu o pojmy Měsíc, Mars a NASA a propojit je i s těmi, které již máme na mapě. Výsledkem může být například mapa na obrázku 2.

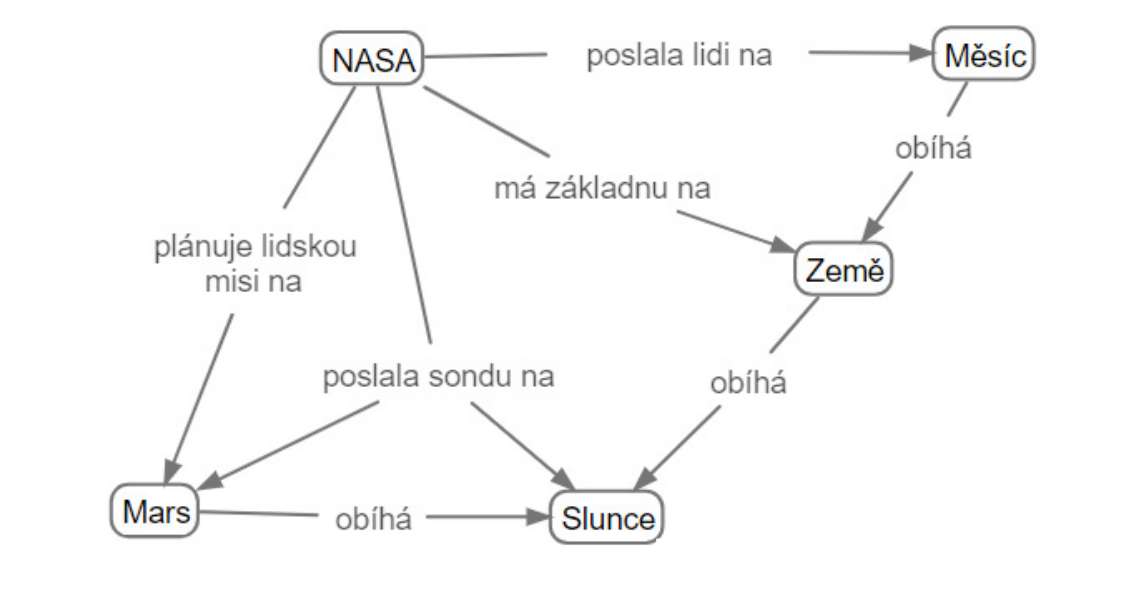

**Obrázek 2:** Pojmová mapa o průzkumu sluneční soustavy organizací NASA

Tato mapa znázorňuje, že NASA poslala lidi na Měsíc, sídlí na Zemi, posílá sondy jak na Slunce, tak na Mars a plánuje lidskou misi na Mars. Obsahuje také informace o tom, jak kolem sebe objekty sluneční soustavy obíhají.

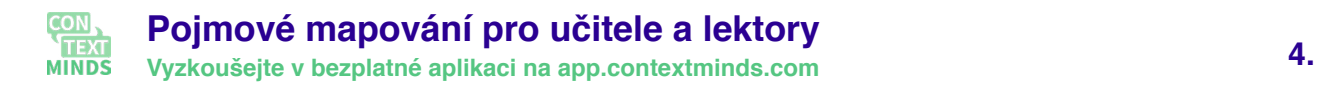

## <span id="page-4-0"></span>**Původ pojmových map a smysluplné učení**

Pojmové mapy byly vyvinuty týmem vedeným Josephem Novakem v roce 1973 během výzkumu psychologie učení dětí založeného na Ausubelově teorii učení. Jedním z hlavních pojmů Ausubelovy teorie je rozdíl mezi učením nazpaměť a smysluplným učením. Učením nazpaměť se myslí mechanické memorování nespojených faktů. Smysluplné učení probíhá, když jsou nové pojmy a fakta propojovány souvislostmi s těmi, které studenti již znají, tj. když jsou nové informace integrovány se znalostmi studentů. Informace získané prostřednictvím smysluplného učení si studenti pamatují déle, a, což je ještě důležitější, existuje větší šance, že je studenti správně využijí.

### <span id="page-4-1"></span>**Předpoklady pro smysluplné učení**

Úspěšné smysluplné učení má dvě základní podmínky. Zaprvé, student musí sám chtít aktivně se učení účastnit. Zadruhé, nové informace musí být prezentovány způsobem, který umožňuje propojit je s tím, co již žák zná. První podmínku je těžké ovlivnit, protože závisí na mnoha faktorech.

Splnění druhé podmínky lze zajistit právě použitím pojmových map. Ty mohou explicitně zahrnout vztahy mezi pojmy, které už studenti znají, a novými pojmy, které se mají naučit. Pro přípravu takové mapy však musí učitel dobře vědět, co studenti vědí, nebo mapu vytvářet ve spolupráci se studenty.

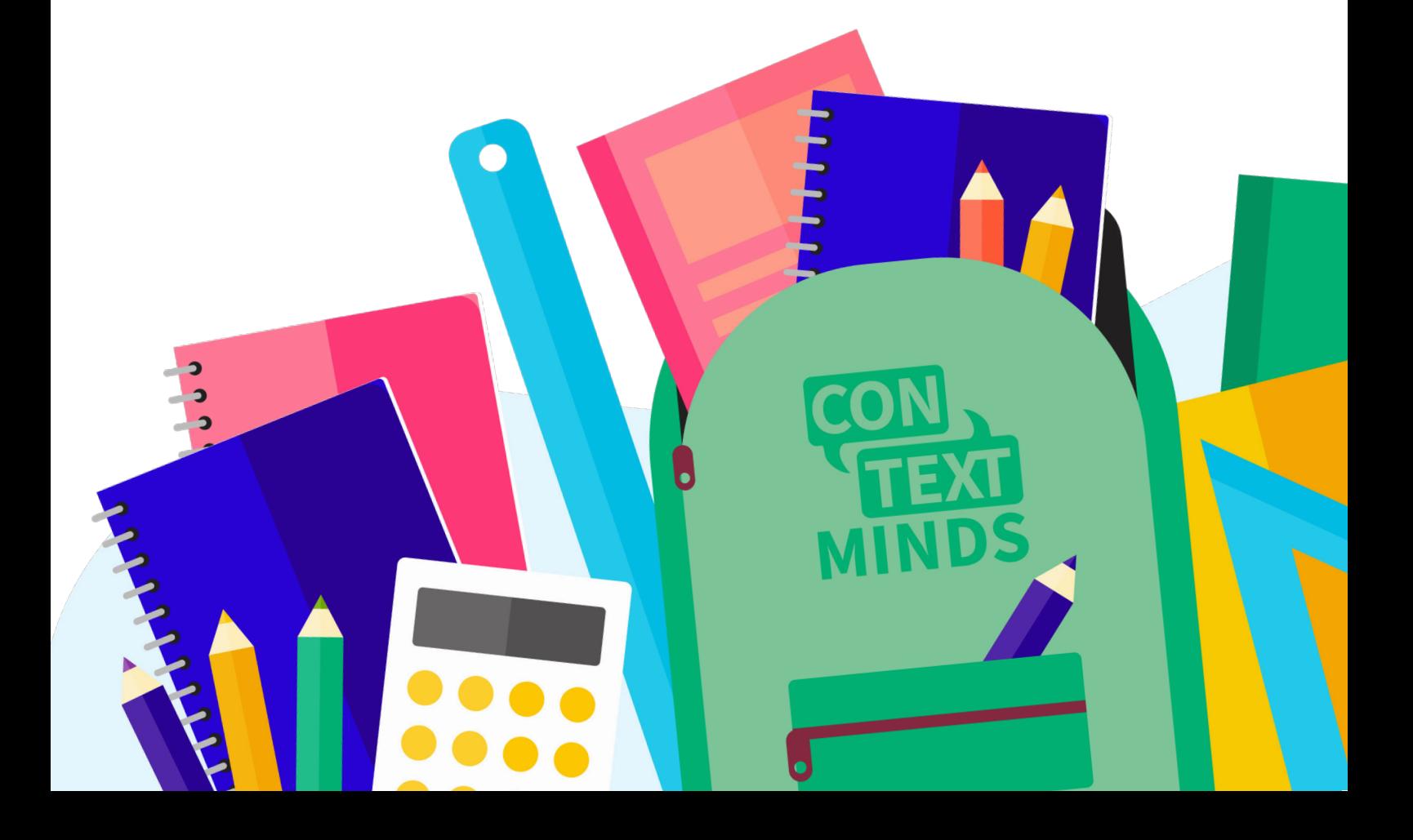

## <span id="page-5-0"></span>**Výhody používání pojmových map ve výuce**

Dobrý příklad toho, jak velký efekt mohou pojmové mapy mít, je uveden v (Novak 2010). Střední škola v Kostarice začala používat pojmové mapy ve všech předmětech pro výuku i hodnocení. Za čtyři roky se míra úspěšnosti v tamější obdobě našich maturit zvýšila z 65% na 100%.

Hlavním přínosem pojmových map je dosažení smysluplného učení namísto učení nazpaměť. Studenti tak skutečně chápou informace, které získali, a tak si je pamatují déle a jsou schopni je lépe využívat.

## **Kromě toho mají pojmové mapy řadu dalších výhod:**

- Mohou poskytnout rychlý systematický přehled daného tématu.
- Zdůrazňují vztahy mezi pojmy.
- Jejich kvalita může být (do určité míry) automaticky posouzena softwarovými nástroji.
- Najdou využití v rámci kolaborativního učení.
- Mohou být použity k aktivnímu zapojení studentů (například dokončování předpřipravené mapy).
- Studenti díky nim zapojí svou vizuální paměť.
- Mohou sloužit jako podklad pro diskusi.
- Lze je použít pro návrh kurikula, pomáhají dosáhnout integrace a kontinuity v předmětu.
- Pomáhají vysvětlit, proč je daný pojem důležitý.
- Povzbuzují studenty, aby uvažovali o tématu kreativně.
- Podporují kritické myšlení.
- Dávají studentům možnost rozvíjet své předchozí znalosti v rámci nového tématu.
- Pomáhají studentům s ADHD.

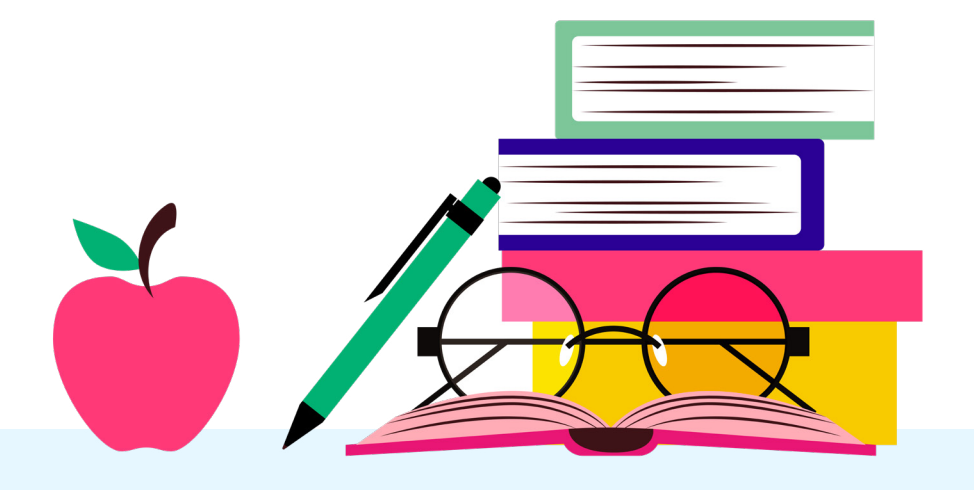

### <span id="page-6-0"></span>**Klíčové aspekty úspěšného použití pojmových map**

Podle (Novak a Cañas 2008) studenti začnou chápat pojmové mapy obvykle až poté, co se pokusí je sami vytvářet. Trvá tedy nějaký čas, než pojmové mapy začnou mít pozitivní efekt. Výsledky studentů u zkoušek a testů se mohou i krátkodobě zhoršit, než se plně naučí pojmové mapy používat a začnou se zlepšovat.

Obvykle existuje téměř nekonečný počet možností, jak vytvořit mapu o jednom tématu. Dokonce i kdyby dva autoři mapy měli podobné vstupní znalosti a sestavili mapy se stejnou sadou pojmů, pravděpodobně by skončili s poněkud odlišnými strukturami a různými vztahy mezi nimi. Číst mapu vytvořenou někým jiným tak může být obtížné, neboť intuitivně očekáváme jiné rozmístění nebo propojení pojmů. Na druhou stranu, pojmové mapy slouží svým účelům nejlépe, právě když si každý vytvoří mapu sám nebo alespoň upraví mapu vytvořenou někým jiným, přizpůsobí si ji podle svých potřeb.

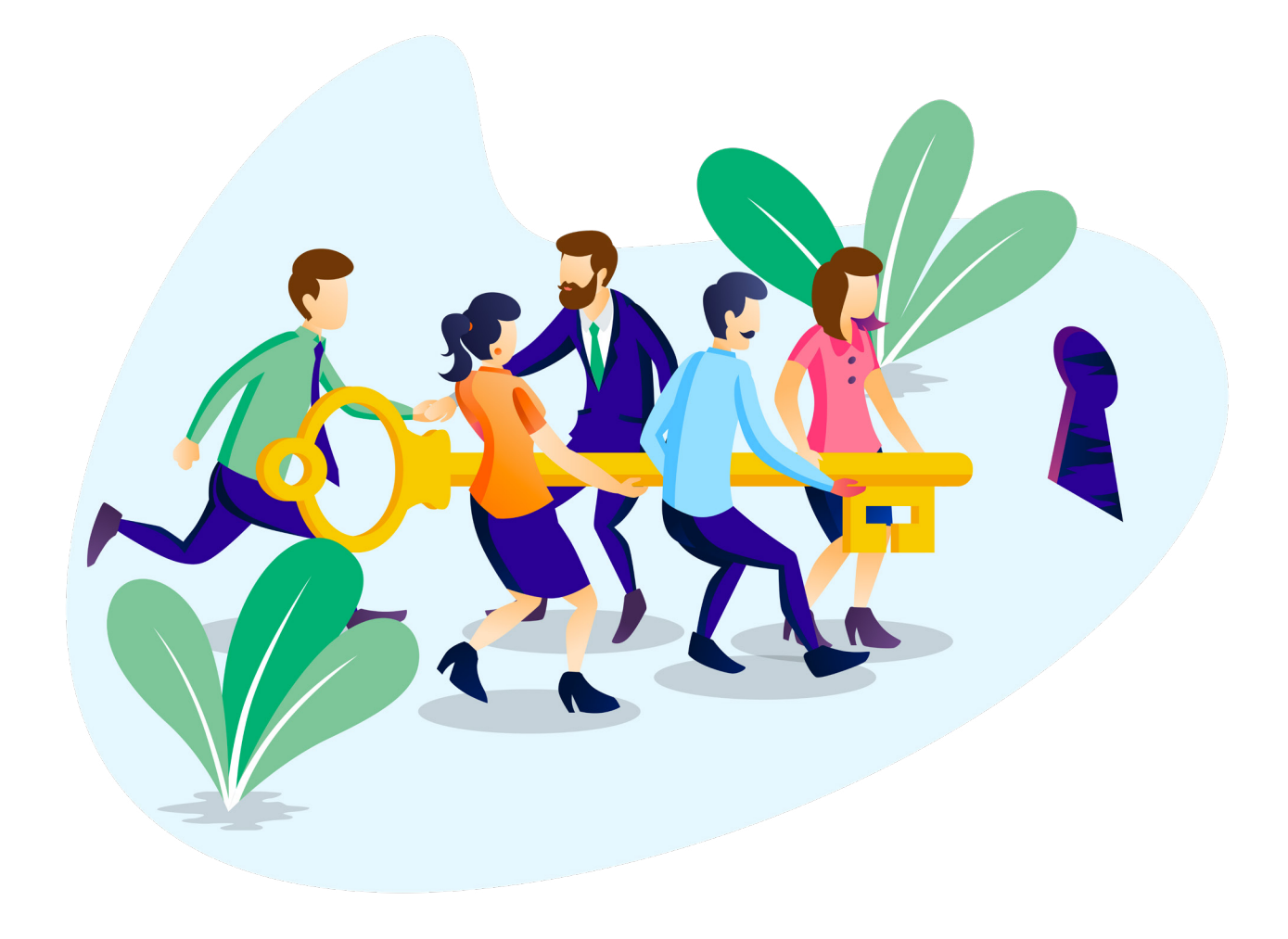

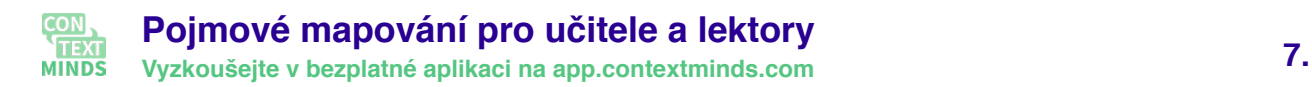

Ačkoli studenti mohou mít zpočátku pocit, že vytváření a úpravy pojmových map jsou obtížné, moderní softwarový nástroj ContextMinds umožňuje vytvářet nové mapy velmi rychle a snadno. ContextMinds automaticky navrhuje klíčová slova vhodná pro přidání do mapy podle kontextu určeného pojmy, které jsou již na mapě zobrazeny. Zároveň mohou být doplňovány i vztahy mezi pojmy. V ideálním případě tak uživatel nemusí nic psát a pouze vybírá vhodné pojmy z nabídky a umísťuje je na mapu.

## <span id="page-7-0"></span>**Jak tvořit pojmové mapy**

#### <span id="page-7-1"></span>**Vyberte téma**

Nejprve je třeba vybrat téma, kterého se bude pojmová mapa týkat. Novak doporučuje, aby každá mapa byla vytvořena jako odpověď na vybranou otázku (např. Proč se střídají roční období) namísto pouze obecného tématu (např. Čtyři roční období). Rozdíl mezi uvedením otázky a výběrem tématu je často malý. Formulování konkrétní otázky však pomáhá rozhodnout, co by v mapě mělo být zahrnuto a co lze vynechat a tím vede k tvorbě přehledné a srozumitelné mapy.

Řekněme, že naším tématem je fotosyntéza a vybrali jsme si otázku "Proč je fotosyntéza důležitá pro život". Jako základní zdroj informací nám poslouží článek v Encyclopaedia Britannica, https://www.britannica.com/science/photosynthesis:

Fotosyntéza je proces prováděný fotosyntetizujícími organismy, kam patří například zelené rostliny. Během ní dochází k přeměně energie světelného záření na energii chemických vazeb. Zelené rostliny zachycují energii světelného záření a přetváří vodu spolu s oxidem uhličitým na kyslík a vysokoenergetické organické látky. Fotosyntéza je tímto zcela zásadní pro existenci vyšších forem života. Například býložravci potřebují k životu kyslík a potravu, kterou získávají v podobě zelených rostlin. Zároveň se také podílí na produkci oxidu uhličitého společně s vodou.

#### <span id="page-7-2"></span>**Přemýšlejte o publiku**

Nyní nás čeká druhé rozhodnutí: jaké je zamýšlené publikum, které bude mapu číst. Je zřejmé, že mapa pro studenty středních škol se bude velmi lišit od mapy o stejném tématu, ale určeného pro použití na univerzitě. V ideálním případě by autor mapy měl vědět, co publikum zná a co ještě ne. Mapa by totiž měla obsahovat některé pojmy, kterým již studenti rozumí, a od nich vést vztahy k pojmům novým.

**<sup>1</sup>** Návod vychází z postupu navrženého v (Novak a Cañas 2008).

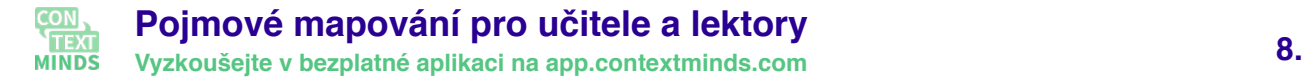

Alternativa navržená Novakem je vytváření tzv. expertních skeletových map (map vytvořených odborníky) pokrývajících jen několik nejdůležitějších základních pojmů a vztahů mezi nimi. Takové mapy mohou být učitelem rychle dokončeny tak, aby odpovídaly cílovému publiku nebo přímo konkrétním studentům. Nicméně i expertní skeletové mapy by měly být vytvořeny se správně zvolenou mírou detailů. Musíme vědět, jak by měla být mapa podrobná, jaké technické pojmy by měla obsahovat a jak hluboko do tématu by se měla ponořit.

Pro náš průběžný příklad řekněme, že naše publikum jsou studenti středních škol a již znají pojmy jako rostliny, býložravci.

### <span id="page-8-0"></span>**Vyberte klíčové pojmy**

Klíčové pojmy jsou výrazy, které mají být mapou vysvětleny. Zároveň by se díky nim mělo odpovědět na vybranou otázku před vytvořením samotné mapy. Zvolit bychom měli maximálně 25 takových pojmů. Pokud jich shromáždíme více, je třeba mapu rozdělit na několik menších. Nakonec klíčové pojmy seřadíme podle jejich významu.

V článku z encyklopedie Britannica jsme na naši otázku vybrali klíčové pojmy fotosyntéza, energie, fotosyntetizující organismy, vyšší životní formy, kyslík, vysokoenergetické organické látky kyslík, oxid uhličitý a potrava.

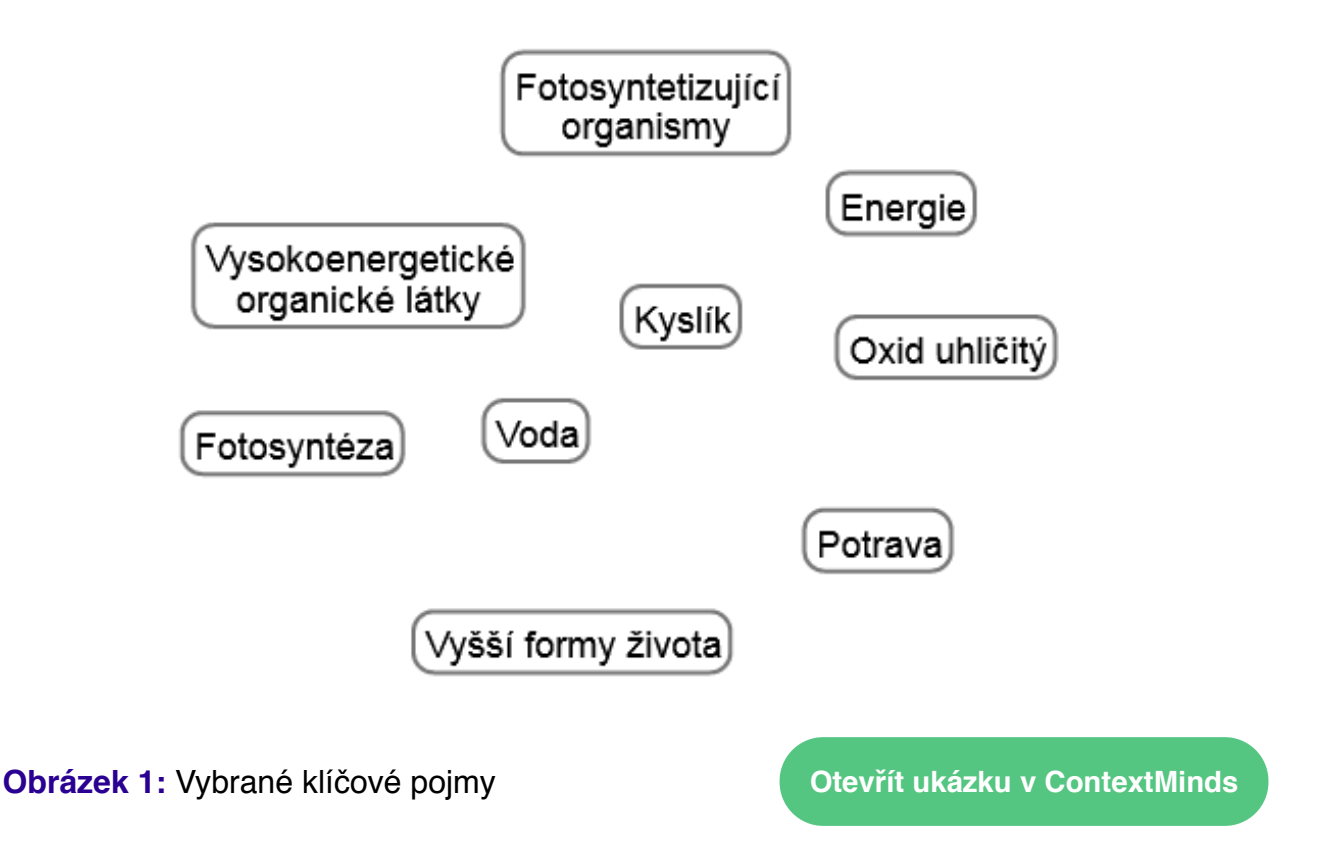

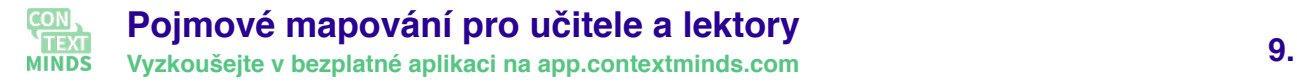

### <span id="page-9-0"></span>**Přidejte několik známých pojmů**

Chcete-li vytvořit dobrou pojmovou mapu, mělo by mezi klíčovými pojmy být několik takových, které souvisejí s ostatními, ale cílové publikum je již s nimi seznámeno. Zahrnutí známých pojmů výrazně podporuje smysluplné učení, protože studenti budou jasně vidět, jak se nové pojmy vztahují k těm, které již znají.

Můžeme očekávat, že naši studenti neznají pojmy fotosyntetizující organismy, vyšší formy života spolu s vysokoenergetickými organickými látkami, a proto přidáme pojmy zelené rostliny a býložravci, cukry jako známé konkrétní příklady.

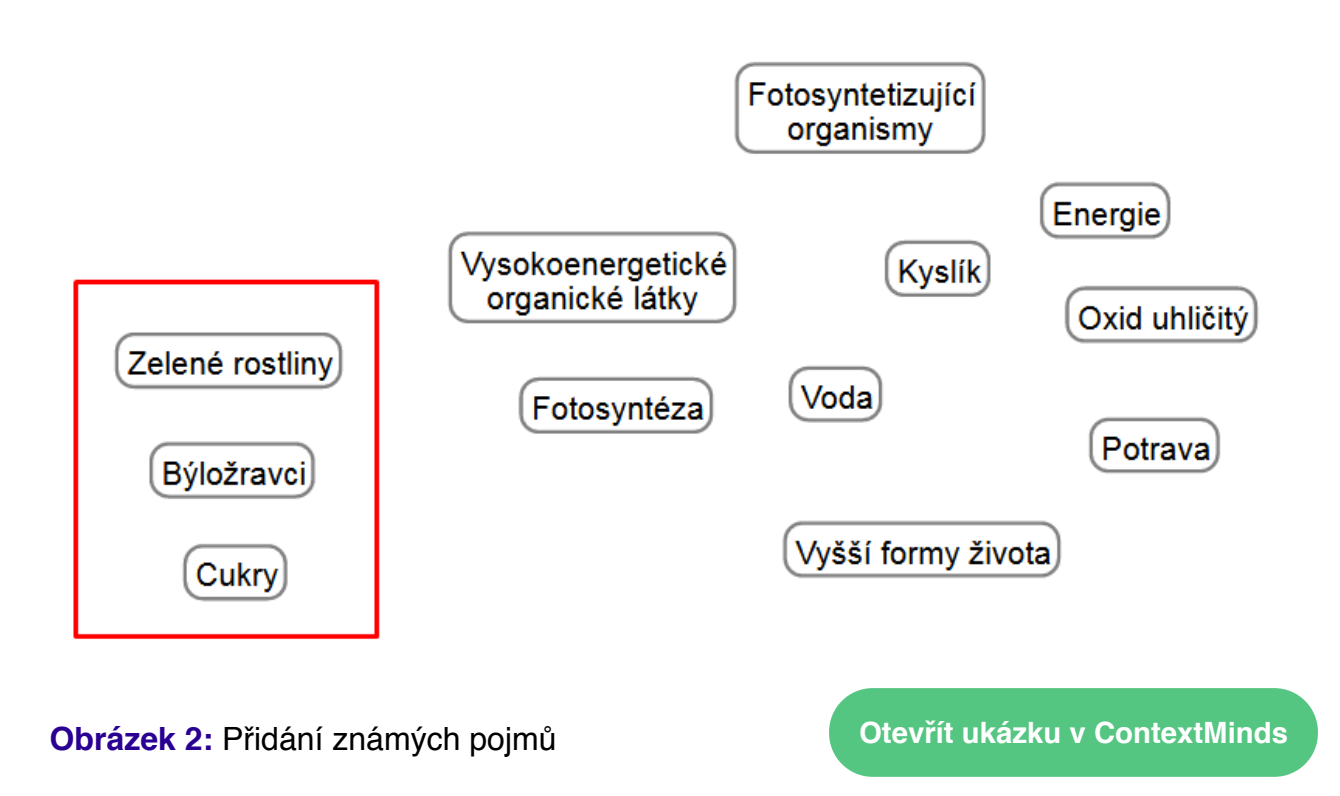

Pro přidávání známých pojmů může být dobrou pomůckou kontextová nápověda v ContextMinds. Když v ContextMinds přidáváte neznámé pojmy do mapy, v kontextové nápovědě vidíte ty, které s nimi souvisí. Využijte možnosti dohledání známých pojmů právě tam.

#### <span id="page-9-1"></span>**Rozmístění pojmů na mapu**

Nyní začneme umisťovat pojmy na mapu. Ty nejdůležitější bychom měli umístit do horní části mapy. Poté pokračujeme v přidávání dalších klíčových pojmů a spojujeme je vztahy.

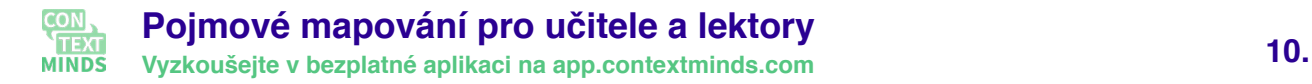

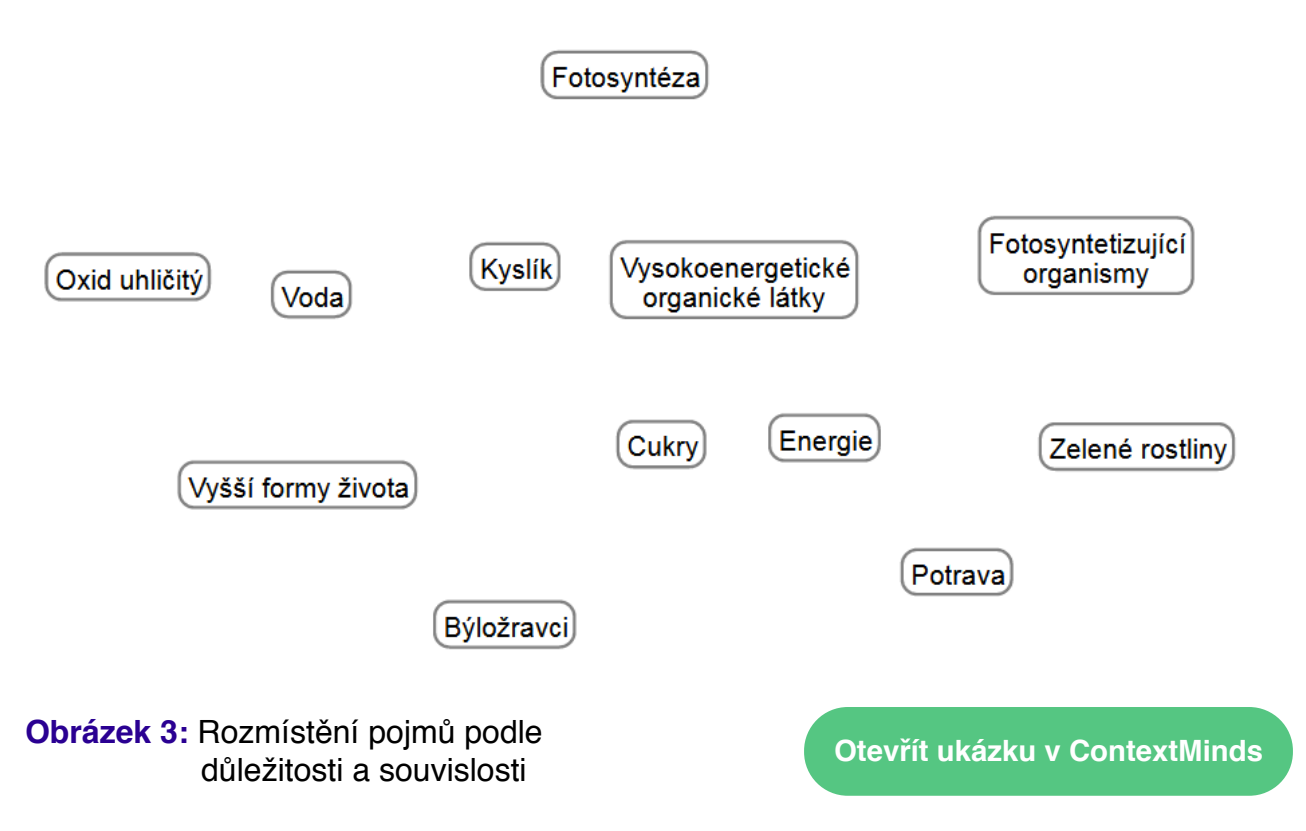

## <span id="page-10-0"></span>**Přidání vztahů mezi pojmy**

V další části tvorby pojmové mapy můžeme začít propojovat jednotlivé pojmy pomocí vztahů.

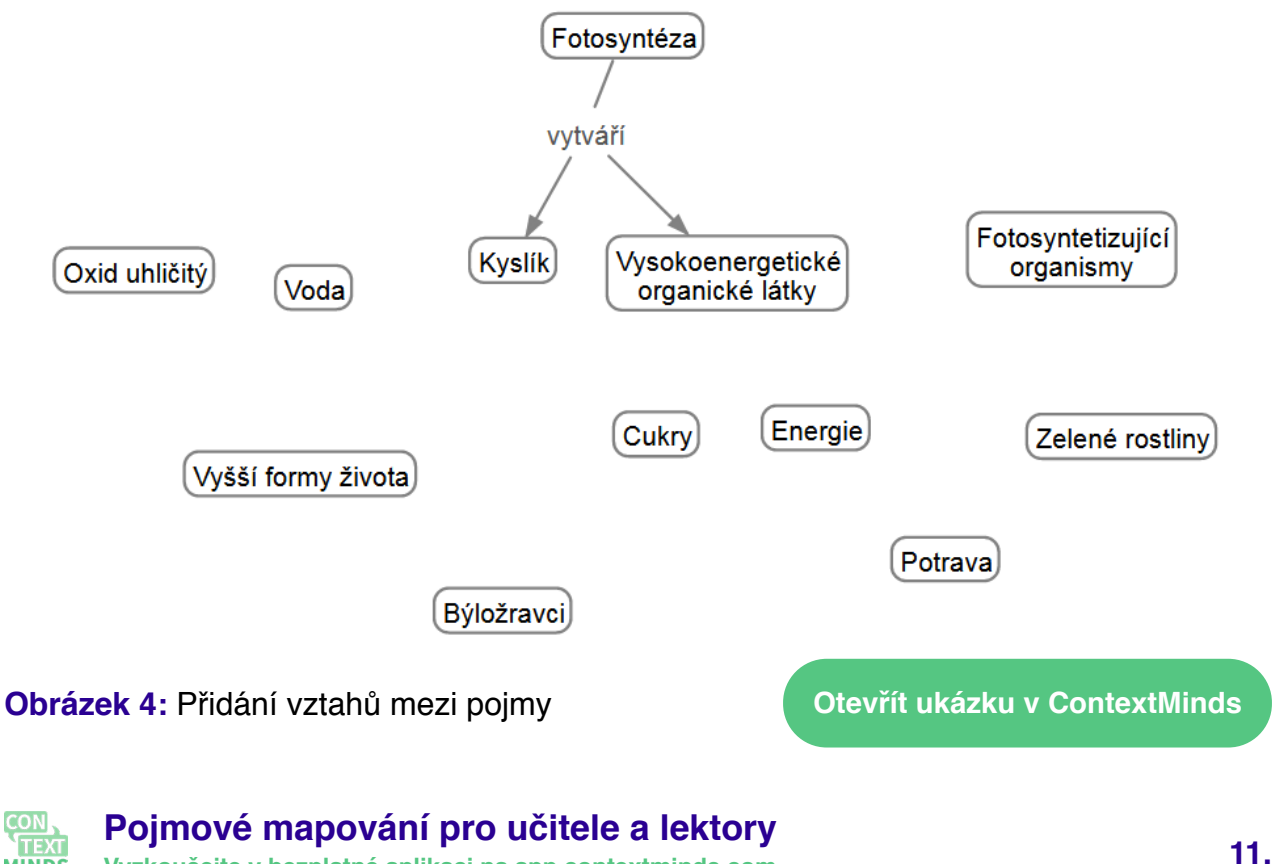

**MINDS Vyzkoušejte v bezplatné aplikaci na app.contextminds.com**

## <span id="page-11-0"></span>**Doporučení při tvorbě pojmové mapy**

Existuje několik rad ohledně umístění a propojení pojmů v mapě. Uvádíme shrnutí doporučení z (Derbentseva & Kwantes 2014)

● Podobné nebo příbuzné pojmy by měly být umístěny blízko sebe. Pokud je to možné, měli bychom uspořádat pojmy do skupin představujících podtémata mapy.

Uspořádáme naši mapu tak, abychom jasněji oddělili pojmy "fotosyntéza spotřebovává" od skupiny "fotosyntéza vytváří", jak je naznačeno na obrázku 5.

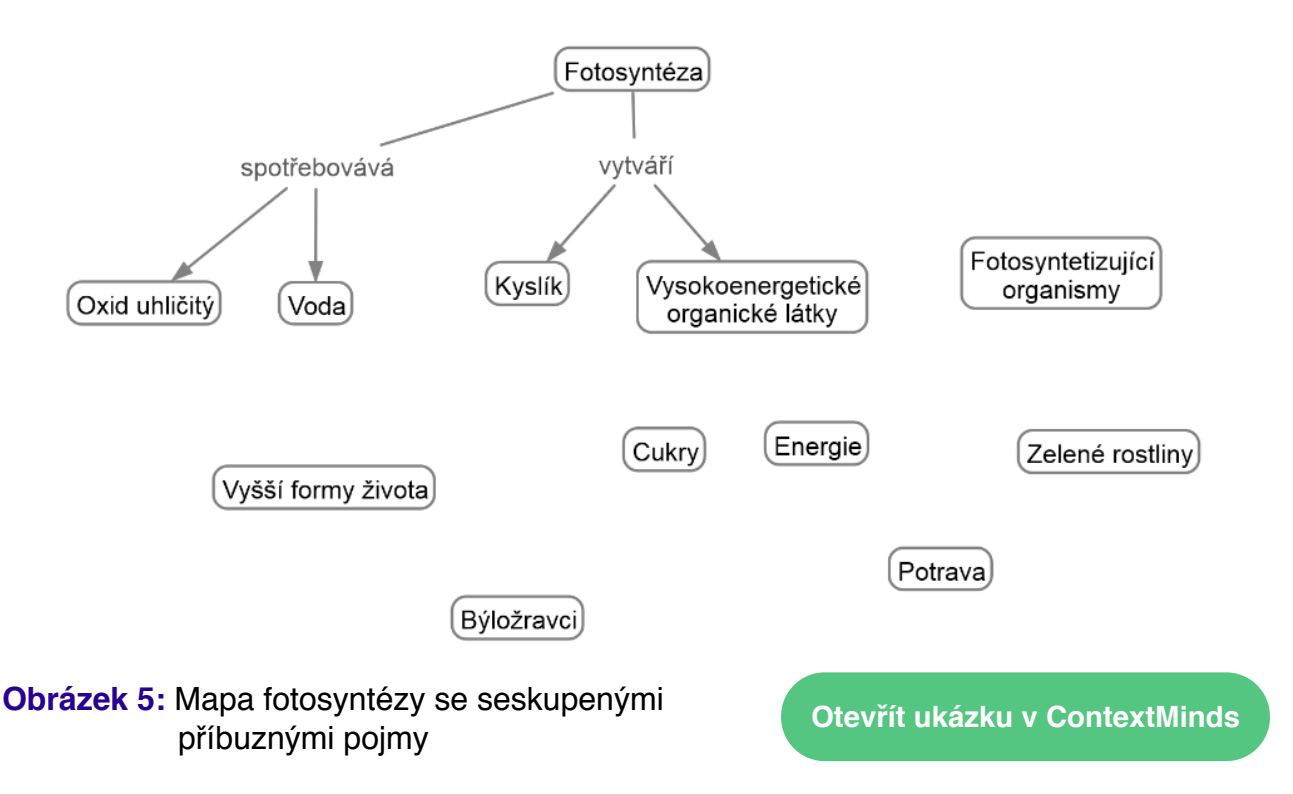

● Rozložení by mělo být sladěno s přirozeným směrem čtení, který je zpravidla zleva doprava a shora dolů.

Pravidlo přirozeného směru čtení nelze obvykle dodržovat v celé mapě, protože potřebujeme použít prostor na levé i pravé straně centrálního pojmu.

- Řetězy vazeb (vztahů) by měly být co nejvíce souvislé. Měli bychom zvolit směr vztahů takovým způsobem, aby bylo možné je sledovat od jednoho pojmu k druhému bez přerušení vztahem opačného směru.
- Pro pojmenování vztahů bychom měli volit rod činný, nepoužívat rod trpný.

Na naší mapě jsou obě výše uvedená doporučení porušována, jak je znázorněno na obrázku 6.

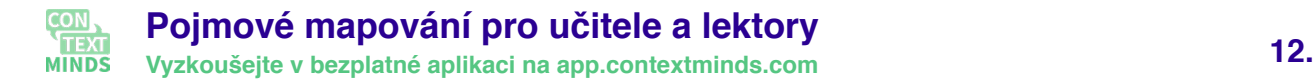

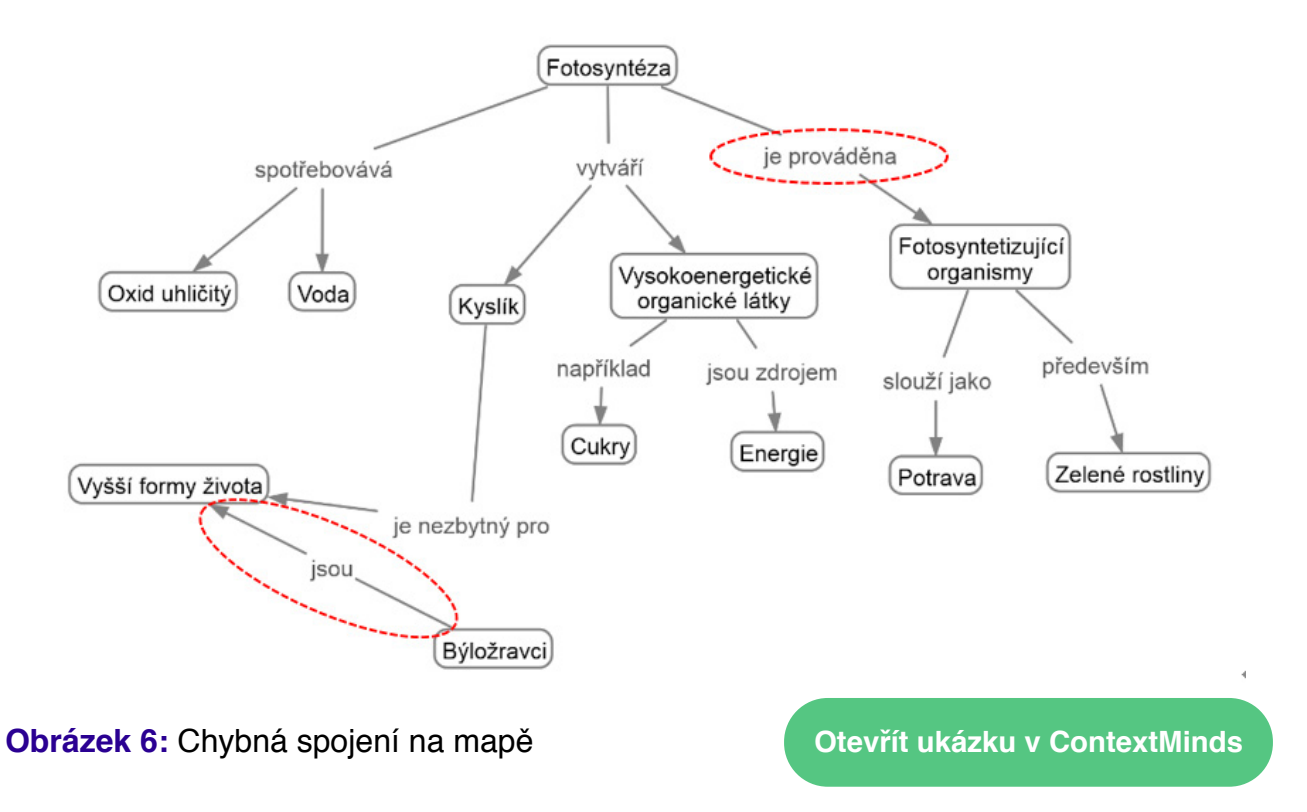

Otočíme tedy směr vztahu mezi vyššími formami života a býložravci. Současně změníme rod trpný na činný ("je prováděna" na "provádí ji"), jak je znázorněno na obrázku 7.

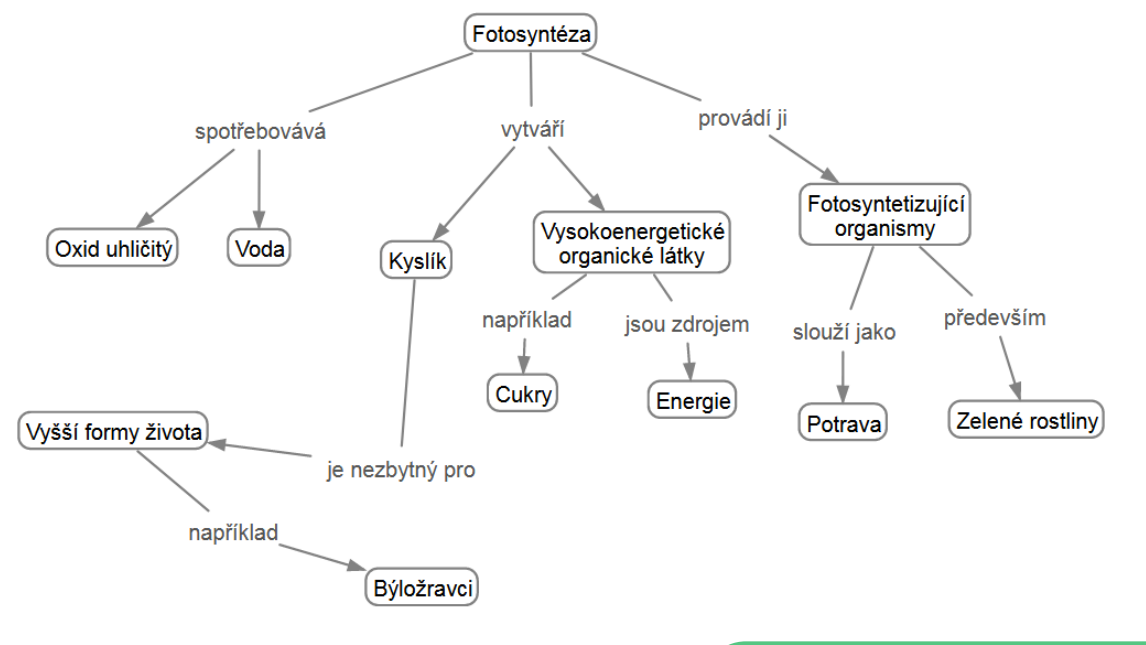

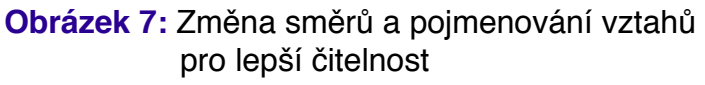

**[Otevřít ukázku v ContextMinds](https://app.contextminds.com/?m=qPkJr)**

● Každý pojem by měl být připojen nějakým vztahem k alespoň jednomu jinému pojmu - nejlépe nejvíce příbuznému.

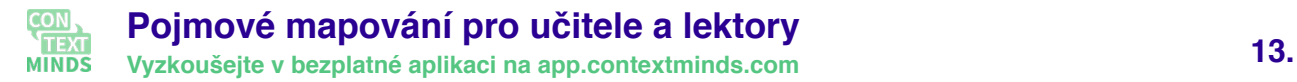

### <span id="page-13-0"></span>**Přidání dalších pojmů a vztahů**

Po vložení a propojení všech klíčových pojmů můžeme přidat další vztahy mezi vzdálenější pojmy – za předpokladu, že tak mapa bude srozumitelnější, nebo že vztah je velmi důležitý. Takové křízové propojení se také označuje jako cross-link.

Na naší mapě bychom mohli přidat vztah mezi vyššími životními formami, vodou a oxidem uhličitým. Dále by se propojily vysokoenergetické organické látky s fotosyntetizujícími organismy. Na závěr spojíme býložravce spolu se zelenými rostlinami.

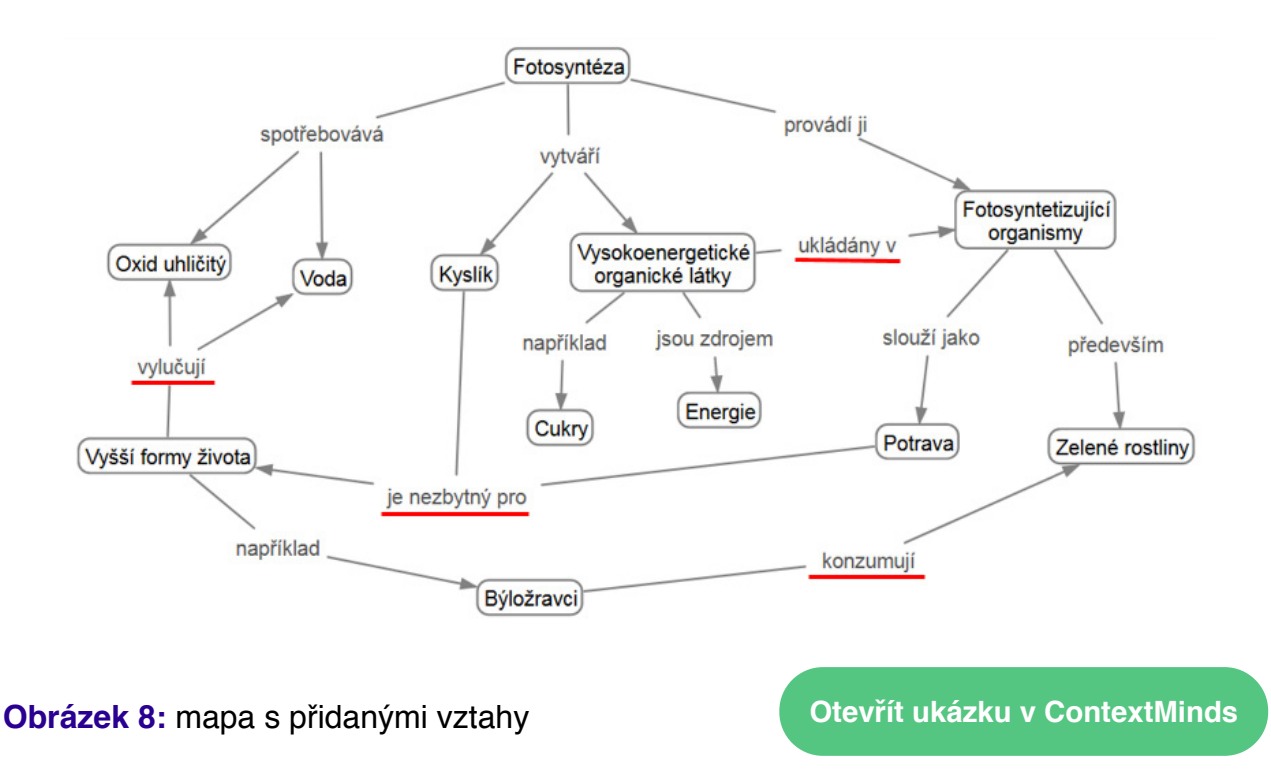

Z obrázku tedy vyplývá, že fotosyntéza je důležitá pro život, jelikož vytváří kyslík spolu s vysokoenergetickými organickými látkami, které jsou důležitým zdrojem energie. Vysokoenergetické organické látky se zároveň uchovávají ve fotosyntetizujících organismech. Vyšší formy života je používají jako zdroj potravy a vylučují oxid uhličitý spolu s vodou, které fotosyntéza spotřebovává.

### <span id="page-13-1"></span>**Odstraňte nadbytečné pojmy a vztahy**

Nyní je dobré celou mapu znovu projít a zhodnotit, zda některé vztahy nebo pojmy v ní nejsou nadbytečné. Je třeba zaměřit se znovu na původní otázku, kterou jsme si položili před vytvořením mapy.

Na mapě můžeme například odstranit pojem energie, který detailněji popisuje vysokoenergetické organické látky, a ponecháme informaci o cukrech.

![](_page_13_Picture_8.jpeg)

![](_page_14_Figure_0.jpeg)

![](_page_14_Figure_1.jpeg)

![](_page_14_Figure_2.jpeg)

### <span id="page-14-0"></span>**Pojem, vztah nebo jen poznámka?**

Někdy budeme váhat, zda stačí nějakou skutečnost vyjádřit jen vztahem, nebo je lepší vytvořit pro ni samostatný pojem. Dobrou pomůckou jsou otázky "Chceme v mapě o této skutečnosti mluvit podrobněji? Budeme ji chtít propojit s více než jedním pojmem?" Pokud je odpověď ano, vytvoříme pro danou skutečnost samostatný pojem.

Řekněme, že vytváříme mapu o tom, co NASA dělá. Můžeme jen pomocí vztahu mezi pojmy NASA a Měsíc vyjádřit, že NASA dopravila lidi na Měsíc, jak je ukázáno na obrázku 7. Pokud se však zaměříme více na přistání na Měsíci, můžeme vytvořit samostatný pojem "přistání NASA na Měsíci" a propojit jej například s konkrétními misemi Apollo, kosmonauty atd., jak je naznačeno na obrázku 8.

![](_page_14_Figure_6.jpeg)

**Obrázek 10:** Pojmová mapa, kde přistání na měsíci je jen vztah

**CON 15. Pojmové mapování pro učitele a lektory MINDS Vyzkoušejte v bezplatné aplikaci na app.contextminds.com**

![](_page_15_Figure_0.jpeg)

![](_page_15_Figure_1.jpeg)

V softwarovém nástroji ContextMinds existuje další možnost, jak zahrnout informace do mapy. K pojmům lze přidat poznámky nebo odkazy, které se pak zobrazují, když uživatelé na pojem najedou myší. Pokud například vytváříme mapu o různých vesmírných agenturách, jako je NASA a ESA, můžeme zahrnout dodatečné informace (vědomosti, které nejsou klíčovými pojmy pro danou mapu) do těchto poznámek. Mapa tak zůstane přehledná a zároveň bude obsahovat vše, co potřebujeme ke studiu.

## <span id="page-15-0"></span>**Způsoby použití pojmových map ve výuce**

### <span id="page-15-1"></span>**Představení pojmových map studentům**

Správné uvedení studentů do používání pojmových map je klíčové. Především je třeba přizpůsobit úvod podle studentů – s přihlédnutím k jejich věku, znalostem, schopnostem, motivaci atd. Cílem je zaujmout jejich pozornost a přesvědčit je, že po počátečním úsilí jim pojmové mapy pomohou dosáhnout lepších výsledků a snazšího studia.

Chytrým studentům můžete na začátku představit i teoretické základy pojmových map a rozdíl mezi mechanickým učením nazpaměť a smysluplným učením.

#### <span id="page-15-2"></span>**První hodina s pojmovými mapami**

Možným výchozím bodem je pak pojmové mapy shrnující téma předchozí přednášky nebo některé obecné aktuálně probírané pojmy. Studenti tak uvidí již známé informace, jen prezentované novou formou.

![](_page_15_Picture_9.jpeg)

Důležité je hned na začátku studenty aktivně zapojit. Výše zmíněnou první mapu je dobré připravit záměrně neúplnou a diskutovat se studenty o tom, jaké by měly být doplněny pojmy a vztahy. Příklad neúplné "skeletové" mapy z našeho příkladu s fotosyntézou je na obrázku 12. V průběhu hodiny nebo přednášky postupně přidávejte pojmy podle toho které studenti navrhnou. Pokud jsou jejich návrhy chybné, opravte je, diskutujte s nimi nebo ještě lépe podpořte diskuzi mezi studenty a pojem nebo vztah přidejte, až když se na něm shodnete. Nakonec sdílejte mapu se studenty tak, že jim pošlete webový odkaz.

![](_page_16_Figure_1.jpeg)

**Obrázek 12:** Skeletová mapa na stránce Proč je fotosyntéza důležitá.

Na konci úvodní části přidejte studentům odkaz na jinou nedokončenou mapu, aby ji dokončili za domácí úkol.

#### <span id="page-16-0"></span>**Další hodiny a přednášky**

V další hodině nebo přednášce projděte mapy odevzdané studenty a poukažte na to, co je správně a co je špatně. Nezapomeňte, že nejde o "ztracený čas" - po celou dobu strávenou prohlížením a prací s pojmovými mapami se studenti zároveň učí nebo opakují, případně vyvracejí omyly.

Následně můžete pokračovat promítnutím pojmové mapy s novým tématem podle plánu předmětu a buď přímo přednášet nebo znovu požádat studenty, aby navrhli pojmy a vztahy k dokončení mapy – to záleží na úrovni nadšení studentů, časových možnostech a počtu studentů v učebně. Není moc snadné diskutovat o vytvoření mapy v přednáškové místnosti s několika stovkami studentů. I v takové situaci ale můžeme posluchače rozdělit na týmy, které budou diskutovat samostatně.

Jakmile máte pocit, že studenti jsou s pojmovými mapami dostatečně seznámeni, můžete je začít používat po celou dobu výuky a zahrnout další techniky uvedené níže.

![](_page_16_Picture_8.jpeg)

## <span id="page-17-0"></span>**Způsoby použití pojmových map ve výuce**

#### <span id="page-17-1"></span>**Pojmové mapy při přednášce**

Existují tři hlavní způsoby, jak používat pojmové mapy jako podpůrný nástroj pro přednášky:

- Promítnout připravenou kompletní mapu a použít ji namísto klasické prezentace typu "power-point".
- Promítnout neúplnou mapu a diskutovat se studenty o tom, jak ji dokončit během přednášky (jak je uvedeno výše).
- Začít od začátku a tvořit mapu během přednášky přidávat pojmy, podle toho jak jsou zmíněny ve výkladu.

#### <span id="page-17-2"></span>**Předem připravená mapa**

Příprava celé mapy předem může být časově náročná. Nicméně s pomocí moderních softwarových nástrojů lze čas přípravy podstatně zkrátit. Další možností je najít mapu vytvořenou někým jiným a pouze ji přizpůsobit tak, aby odpovídala vašemu učebnímu plánu a úrovni znalostí studentů. Aplikace ContextMinds nabízí portál pro vyhledávání maps. contextminds.com, kde najdete velké množství veřejně sdílených pojmových map. Pro účely přednášky můžete rozdělit větší mapy na řadu menších map, napodobujících snímky prezentace. Vzhledem k tomu, že průměrná velikost pracovní paměti člověka pojme 5 až 9 objektů najednou, je nejlepší vytvářet malé mapy s maximálně 9 pojmy. Po takové sérii podrobnějších map můžete dokončit přednášku s větší obecnou mapou, která shrne celé téma.

![](_page_17_Picture_8.jpeg)

![](_page_17_Figure_9.jpeg)

**18. Pojmové mapování pro učitele a lektory Vyzkoušejte v bezplatné aplikaci na app.contextminds.com**

![](_page_18_Figure_0.jpeg)

#### <span id="page-18-0"></span>**Tvorba mapy během přednášky**

Tvorba mapy od začátku během přednášky klade poměrně vysoké nároky na schopnost efektivně pracovat se softwarem.

Software ContextMinds výrazně usnadňuje práci tím, že automaticky navrhuje nové pojmy. Nemusíte tedy psát popisky. Místo toho jednoduše přetahujete nové pojmy z podokna návrhů na vytvářenou mapu.

Nejjistější způsob, jak zajistit hladký průběh takové přednášky, je kombinace jednotlivých metod. Nejdříve připravíte mapu předem a poté ji znovu sestavujete od začátku během přednášky. ContextMinds může také automaticky přidávat vztahy, takže jediná věc, kterou musíte udělat, je vybírat a umisťovat pojmy do mapy.

#### <span id="page-18-1"></span>**Přizpůsobení mapy publiku**

Jak již bylo řečeno, je zásadní, aby mapa, kterou prezentujete studentům, odpovídala úrovni jejich znalostí. Z tohoto důvodu je potřeba zahrnout do mapy pojmy, které již znají, aby se z ní mohli učit smysluplně namísto memorování.

Velmi dobře toho dosáhnete, pokud mapu vytváříte spolu se studenty, jak bylo naznačeno výše. Jakmile se studenti s pojmovými mapami naučí pracovat, mohou si je začít vytvářet nebo upravovat podle svého. Vytváření map vlastními silami je nejlepší způsob, jak plně využít všech jejich výhod.

![](_page_18_Picture_8.jpeg)

#### <span id="page-19-0"></span>**Pojmové mapy pro opakování nebo samostudium**

Existuje několik způsobů, jak mohou studenti používat pojmové mapy pro opakování: namísto nebo v kombinaci s klasickými textovými ručně psanými poznámkami, popřípadě s učebnicemi.

#### <span id="page-19-1"></span>**Pasivní studium pojmové mapy připravené někým jiným**

Ideální možností by byla mapa připravená učitelem nebo mapa vytvořená během přednášky ve spolupráci s učitelem a studenty. Studenti mohou také používat jiné mapy veřejně dostupné na webu. V takovém případě je důležité, aby studenti již byli seznámeni s pojmovým mapováním a mohli rozpoznat nekvalitní mapu nebo mapu, která neodpovídá jejich potřebám (i když pokrývá správné téma, může být příliš složitá nebo naopak jednoduchá).

#### <span id="page-19-2"></span>**Pasivní studium pojmové mapy vytvořené studentem během přednášky**

Místo toho, aby si studenti poznámky psali, vytváří je přímo v podobě pojmové mapy. Mohou ji vytvářet od začátku i v případě, že učitel pojmové mapy vůbec nepoužívá. V opačném případě může učitel dát studentům neúplnou "skeletovou" mapu, kterou mohou dokončit během přednášky. Popřípadě lze vytvořit společně pojmovou mapu během přednášky, kdy budou studenti následovat učitele a přidávat pojmy do svých map, s možností umístit pojmy odlišně nebo mírně změnit popisek vztahu nebo pojmu podle svého názoru, a tak jemně "doladit" mapu, aby přesně odpovídala jejich stylu myšlení. Tyto dvě poslední možnosti lze také kombinovat: studenti mohou začít s mapou skeletu a následně společně mapu dotvořit.

Vytvoření mapy od počátku při poslechu přednášky vyžaduje zkušeného studenta a pokročilý software, jako je ContextMinds, který umožňuje rychlou tvorbu mapy a nabízí další rozšířené možnosti využití pojmových map – například doplňování poznámek k jednotlivým pojmům ve formě volného textu.

#### <span id="page-19-3"></span>**Samostatná tvorba map mimo přednášky**

Je možné ji uplatnit i v případě, že učitel nepoužívá pojmové mapy. Studenti mohou vytvářet své vlastní mapy podle učebnic, materiálů sdílených učitelem nebo podle poznámek z přednášek. Pasivní studium s dříve připravenou pojmovou mapou je dobré pro rychlé opakování již známého tématu. V počáteční fázi zapojení pojmových map do výuky je však vždy lepší, když se studenti pokusí tvořit vlastní mapy, protože je nutí aktivně přemýšlet, hledat odpovědi na to, jak doplnit chybějící vztahy. Na druhou stranu, někteří studenti mohou mít zpočátku pocit, že tvorba mapy je příliš náročná práce a budou upřednostňovat opakování z učebnice. Cvičení mapování během přednášek nebo povzbuzování studentů ke tvorbě pojmové mapy ve formě domácího úkolu je pomůže přesvědčit, aby začali vytvářet pojmové mapy samostatně, bez donucení.

![](_page_19_Picture_9.jpeg)

#### <span id="page-20-0"></span>**Pojmové mapy jako domácí úkol**

Zadávání tvorby map za domácí úkol je dobrým způsobem, jak zapojit studenty do mapování hned na začátku, kdy jim jsou pojmové mapy představeny. Podobně jak bylo uvedeno výše, jim můžete dát kostru mapy k dokončení, nebo mohou tvořit mapu od začátku. V obou případech je důležité jasně definovat téma a rozsah pojmové mapy. Nejlepším způsobem je namísto obecné definice tématu stanovit otázku, na kterou bude mapa odpovídat.

Studenti mohou připravovat pojmové mapy namísto referátů: vybrat si vlastní téma nebo otázku a následně v hodině prezentovat mapu ostatním.

Druhý způsob je, že každý student vytvoří svou mapu na stejné téma nebo otázku. Učitel pak zkontroluje všechny vytvořené mapy a upozorní na chyby, případně pak studentům promítne svou "správnou" nebo spíše "referenční" pojmovou mapu.

#### <span id="page-20-1"></span>**Pojmové mapy namísto písemných testů**

Pojmové mapy lze využít i k ověření znalostí studentů. Namísto psaní odpovědí nebo výběrem správné odpovědi z možností typu "a) b) c)" mohou studenti odpovědět na otázku vytvořením pojmové mapy.

Podobně jako v jiných případech může být mapa vytvořena od začátku nebo být studentům dána jako neúplná "skeletová" mapa.

#### <span id="page-20-2"></span>**Slepé mapy**

**CON MINDS** 

Další možností je dát studentům slepou mapu. Nabízí se nám tři základní možnosti: mapa obsahující pouze pojmy bez vztahů, mapa i se vztahy ale s pojmy bez popisků nebo mapa se vztahy bez popisků.

#### <span id="page-20-3"></span>**Slepá mapa bez vztahů**

Slepá mapa bez vztahů obsahuje pouze pojmy, které musí student propojit správnými vztahy. Pojmy lze předem rozmístit (viz obrázek 13), nebo mohou být uvedeny v seznamu - "parkovišti pro pojmy," odkud si je studenti vybírají a umísťují do mapy.

![](_page_20_Figure_11.jpeg)

**Vyzkoušejte v bezplatné aplikaci na app.contextminds.com**

#### <span id="page-21-0"></span>**Slepé pojmy**

Mapa může zahrnovat vztahy propojující nepopsané obdélníky pojmů. Studenti mají následně za úkol pojmenovat chybějící klíčová slova, která označíme číslicemi místo textu. Doporučujeme nechat alespoň některé pojmy vyplněné, aby studenti pochopili zamýšlenou strukturu mapy.

![](_page_21_Figure_2.jpeg)

**Obrázek 14:** Slepá mapa s číslicemi místo pojmů.

**[Otevřít ukázku v ContextMinds](https://app.contextminds.com/?m=VeE3e)**

#### <span id="page-21-1"></span>**Slepé vztahy**

Alternativou jsou "prázdné" vztahy mezi popsanými pojmy – úkolem je správné pojmenování vztahů.

![](_page_21_Figure_7.jpeg)

![](_page_21_Picture_8.jpeg)

## <span id="page-22-0"></span>**Reference a užitečná literatura**

Cañas, A.J. et al., 2003. A summary of literature pertaining to the use of concept mapping techniques and technologies for education and performance support. Report to the Chief of Naval Education and Training. Available at: https://eventos.unipampa.edu.br/seminariodocente/files/2011/03/Oficina-9-A-Summary-of-Literature-Pertaining-to-the-Use-of-Concept. pdf.

Derbentseva, N. & Kwantes, P., 2014. Cmap readability: propositional parsimony, map layout and semantic clarity and flow. In Concept Mapping to Learn and Innovate. Proceedings of the Sixth International Conference on Concept Mapping, Brazil.

Novak, J.D., 2010. Learning, Creating, and Using Knowledge: Concept Maps as Facilitative Tools in Schools and Corporations, Taylor & Francis. Available at: https://books. google.com/books/about/Learning\_Creating\_and\_Using\_Knowledge.html?hl=&id=8OOgz9hVsS8C.

![](_page_22_Picture_4.jpeg)

**CON 23. Pojmové mapování pro učitele a lektory MINDS Vyzkoušejte v bezplatné aplikaci na app.contextminds.com**

![](_page_23_Picture_0.jpeg)

**Volně dostupná webová aplikace pro tvorbu pojmových a myšlenkových map.**

![](_page_23_Picture_2.jpeg)